**Pc2box Crack Download [32|64bit]**

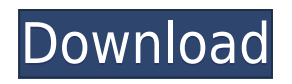

**Pc2box**

The pc2box utility allows a computer to read/write files from/to a storage media like a disk drive or USB storage device. The program includes a companion software called pc2cab which translates the video files into the proper format that the operating system can read, e.g. a DVD. LTO is an abbreviation for Linear Tape

Open, which is an emerging format for data storage. LTO provides tape capacity improvements up to 200% over the next generation DV tape formats. Is it possible to use the ltscript using ltstorage? Can it be used without installing any software? If yes, what are the steps for creating a storage device file with the ltstorage utility? I have tried it on Ubuntu 16.04 but was unsuccessful. If someone can guide on this, it would be helpful for me. I am using a WD Black hard drive which is connected using a USB adapter. A: I got the answer to my question here. The

answer was obtained using the following links: The steps for creating a storage device file with the ltstorage utility is given below: Use pc2box utility to create the storage device file. Use gtbl utility to create a storage device file (of type GTLDD) Then use ltscript utility to burn the file. The storage device file can be used by Ubuntu with apropriate software. Q: Removing specific class name, keeping the content I have the following code in my current project. I would like to remove the btn-info class but keep the rest of the code. For example, the above

code should be changed to: How can I achieve this? A: If you use jQuery \$('.1.btn-

info').removeClass('btn-info'); See the documentation. Experimental use of azoles in prosthetic vascular graft infection. The use of antimicrobials in the prevention of graft infections is controversial. A rat model of

**Pc2box With Key PC/Windows**

- move pc2box button to icon - set keybindings - add local user, pc2box group, etc - fix lnk issues - remove idle timer - icon displays the currently selected storage device - do not exit on "no" - use vnc icon if running on a desktop environment - emulate ESC to close window - increase font size in title - stop putting icons in the taskbar - add "export" button to UI - update default options to better conform to what you want I'm using lnk2pc2box 0.6.4 on WinXP + CentOS 4.1. When I put my usbdrive into the computer, the lnk2pc2box window appears. I see the 1.1.0 icon on the desktop, but nothing appears in the lnk2pc2box window, not even an error

message. Any idea? I'm having troubles with lnk2pc2box for sending files to a TecraMjpeg-DVD. The DVD is running on my old DCT-330 remote control. I can only start the lnk2pc2box and I'm able to browse the disc, but when I try to open an avi file, a message appears on the screen. Message: Problem loading file cannot open file I have a Tecra Mjpeg-DVD and am trying to set up the pc2box to use it for transfering videos. Using lnk2pc2box version 0.6.4 in Linux Ubuntu 8.04. I have connected my PC2DVD to my PC2-USB converter. When I put my PC2DVD

into my DVD drive it shows up in the PC2-USB converter in /dev/dvd. I am not being able to play videos on the PC2DVD. Can anyone point me in the right direction? I have been searching the web for a few days but I do not know how to go about this problem. Any help would be great. Thank you. I'm trying to send mp3 files to my pc2box using Putfile, and I'm not sure if I am putting the file into the right folder, or if I am setting up the pc2box correctly. I've read the help file that is shipped with pc2box and I'm still not sure 2edc1e01e8

Dell Computer Corporation and C-Media Electronics Inc. on 12/26/2002 disclosed a mounting method that enables operation of certain types of storage devices that are not supported on current computer operating systems. The method described in this disclosure is a method for mounting storage devices that are not supported by the current operating systems, such as Windows or Linux. The method described in this disclosure allows for mounting of devices that are not supported by the current

operating systems by converting the storage device to a writable partition of the storage device using the disk partition table of the storage device.Alan is a passionate and enthusiastic speaker with a wide ranging experience of industry and business. He is a highly sought after speaker at a variety of seminars, conferences and forums across the region. He is also a regular contributor to various websites and publications. Alan's industry experience spans over 25 years with focus on applied industrial psychology, organisational development and

project management. Alan is a practising psychologist with a PhD in industrial and organisational psychology. Where does Innovation come from? Innovation is the process of bringing an idea from idea to implementation. This is what happens in a typical business. The innovation journey begins with a problem or opportunity that you want to solve for your customers. This is the aspect of the process that is often not working in the marketplace. Innovation is the application of knowledge, skills and creativity to overcome challenges and realise

the potential of new opportunities. You will need to apply the right skills to solve problems and opportunities. This has been traditionally defined as research and development – the application of hard work, intellectual ability, creativity and original thinking to create new things. Today we need to apply creativity and intellectual ability to problems, opportunities and innovation, including those that arise from within your organisation and also from outside. This requires us to apply the same skills that have been traditionally applied in a traditional R&D

function. You need to develop what we call "Innovation Skills". How can you develop the skills to make innovation happen? The first thing to note is that innovation is not a single skill or set of skills. You need to develop the skills that are needed to innovate. In this context I am thinking about: Creativity and innovation People who innovate creatively are highly skilled at applying cognitive, emotional and social skills to problems and opportunities. They are good at working with people, managing teams and creating a positive atmosphere in a work

## environment. They are also very

<https://reallygoodemails.com/teliwtremdzu> <https://reallygoodemails.com/sumptiyverte> <https://techplanet.today/post/refx-nexus-2-sound-of-the-90s-expansion-torrent> <https://techplanet.today/post/cool-edit-pro-20-crack-best-full-version> <https://reallygoodemails.com/3caetechgraphzu> <https://techplanet.today/post/enfocus-pit-stop-pro-12-download-top> <https://techplanet.today/post/cuvinte-care-schimba-minti-pdf-download-portable> <https://techplanet.today/post/administracionenlasorganizacioneskastpdfdownload-top> <https://techplanet.today/post/saboteur-crack-for-reloaded-keygen-hot> <https://jemi.so/archicad-17-crack-keygen-linkrar> <https://techplanet.today/post/media-player-for-phir-hera-pheri-upd> <https://techplanet.today/post/fsx-p3d-flysimware-learjet-35a-v28-torrent-link> <https://reallygoodemails.com/suppri0abba>

**What's New In?**

pc2box is a handy utility that enables file exchange between a computer system and a storage device. The storage unit must be formatted with the LaSAT Video File System, a file system that is used by many PVRs, but not

supported by the current operating systems such as Windows or Linux. This program takes up less than 1 MB of memory and does not require a computer system to have a preinstalled operating system. It is highly recommended to use xbox2pc or PXE (PCnet), which is much less resource-consuming. Content on this page comes directly from press releases and fact sheets provided by publishers and developers and was not written by the Game Revolution staff. value="955"/> This type defines the content characteristics of the data

System Requirements: Windows XP / Vista / 7 / 8 / 8.1 / 10. Game does not run on Mac OS X. Games does not work in VirtualBox or on Windows systems that run in VMware. An Intel Pentium II or greater processor is required. Network Requirements: Local LAN required for Multiplayer games. Local LAN required for Multiplayer games. Minimal RAM: 512 MB of RAM is required. 1024 MB of RAM is required. VRAM: 1 MB VRAM is recommended. 1 MB VRAM is recommended. System HDD:

## Related links:

<https://24estatehouse.com/legion-torrent-activation-code-pc-windows/> <https://smarthomeblog.net/wp-content/uploads/Images/Fast-Empty-Folder-Finder-2.pdf> <https://www.scoutgambia.org/wp-content/uploads/2022/12/verwes.pdf> <https://ferramentariasc.com/2022/12/12/lj-reminder/> <https://12spoons.com/wp-content/uploads/2022/12/CipherWall-SelfDecryptor-Crack-WinMac.pdf> [https://www.virtusmurano.com/cameras/doppler-radloop-3-0-0-crack-activation-code-with-keygen-fre](https://www.virtusmurano.com/cameras/doppler-radloop-3-0-0-crack-activation-code-with-keygen-free-download-x64-april-2022/) [e-download-x64-april-2022/](https://www.virtusmurano.com/cameras/doppler-radloop-3-0-0-crack-activation-code-with-keygen-free-download-x64-april-2022/) <https://gravesendflorist.com/animashooter-pioneer-crack-free-download-win-mac/> <https://www.miesenbach.com/magicplot-student-52-0-1-crack-activation-latest-2022/> <http://raga-e-store.com/easy-vista-manager-13-2-license-keygen-download-updated-2022/> [https://entrelink.hk/uncategorized/shutdown-scheduler-6-1-0-0-crack-torrent-activation-code-pc-wind](https://entrelink.hk/uncategorized/shutdown-scheduler-6-1-0-0-crack-torrent-activation-code-pc-windows-updated-2022/) [ows-updated-2022/](https://entrelink.hk/uncategorized/shutdown-scheduler-6-1-0-0-crack-torrent-activation-code-pc-windows-updated-2022/)